# **Тема**: Компьютерные сети. Адресация в Интернете. *Основные понятия*

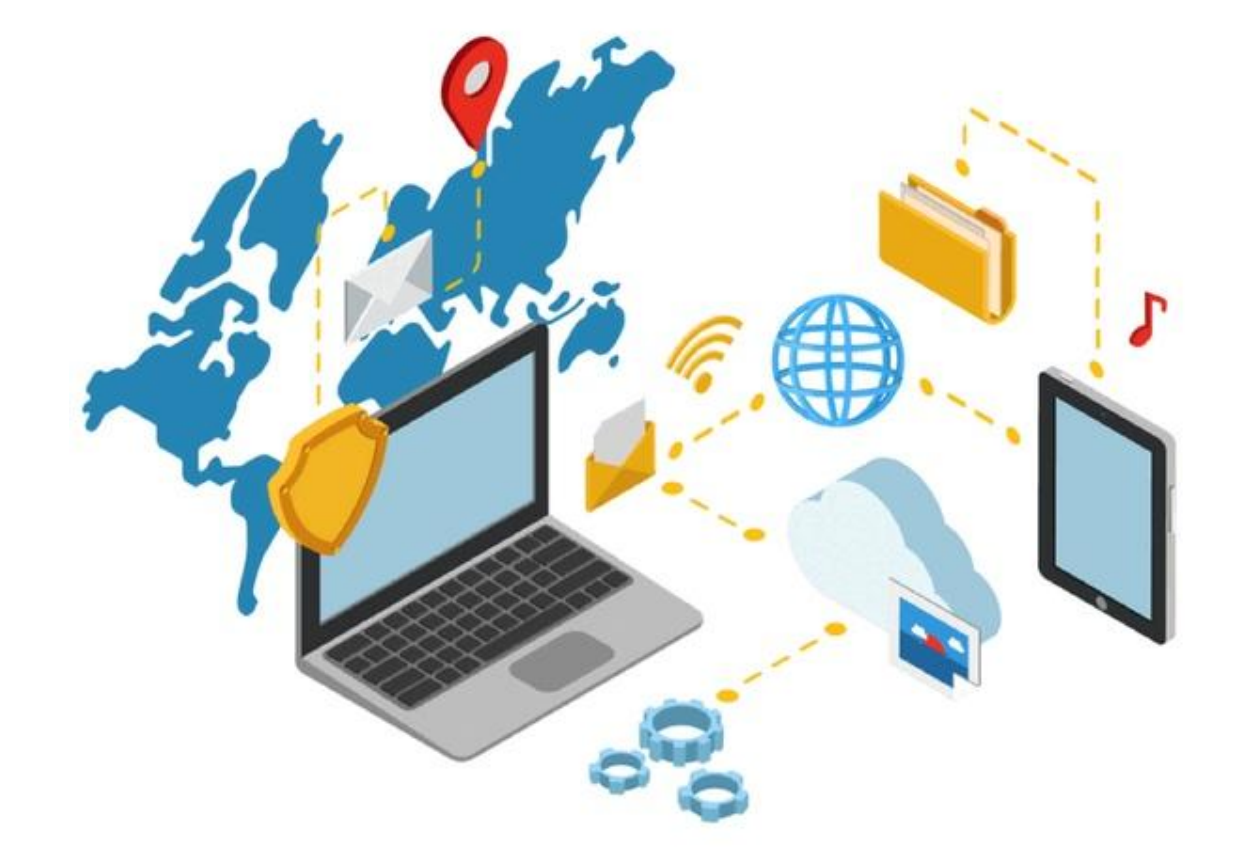

При соединении двух и более компьютеров между собой каналами передачи данных образуется **компьютерная сеть.**

## **Тема**: Компьютерные сети. Адресация в Интернете. *Основные понятия*

**Основное назначение компьютерной сети –** совместное использование аппаратных, программных и информационных ресурсов.

Для создания компьютерной сети требуется: специальная аппаратура – **сетевое оборудование** специальные программы **– сетевое программное обеспечение.**

Для того чтобы устройства в сети могли «общаться», необходимо установить правила, по которым будет передаваться, получаться, кодироваться и декодироваться информация.

Своды таких правил называют **протоколами передачи данных.**

**Скорость передачи данных** по каналу связи измеряется количеством единиц информации, передаваемых за единицу времени. Единицы измерения – бит в секунду,Килобит в секунду и т.п.

Для того чтобы информация, передаваемая по сети, достигала нужных адресатов, каждый сетевой узел получает уникальный **адрес – IP-адрес.**

IP-адрес представляет собой 32-битное двоичное число, представленное четырьмя группами по 8 бит (**октет**), разделенных точками, например:

### **11000000.10101000.01100100.01000101**

Для удобства восприятия и сокращения записи принято также использовать десятично-точечную форму представления IP-адресов. Каждый октет заменяют соответствующим ему десятичным числом из диапазона [0; 255], разделяя числа точками.

#### **192.168.100.69**

#### Интернете. **IP-адрес** сетевого узла состоит из двух логических частей – *номера сети*, которой

он принадлежит, и *номера узла в этой сети*.

IP-адреса делятся на пять классов, определяющих возможное количество сетей и

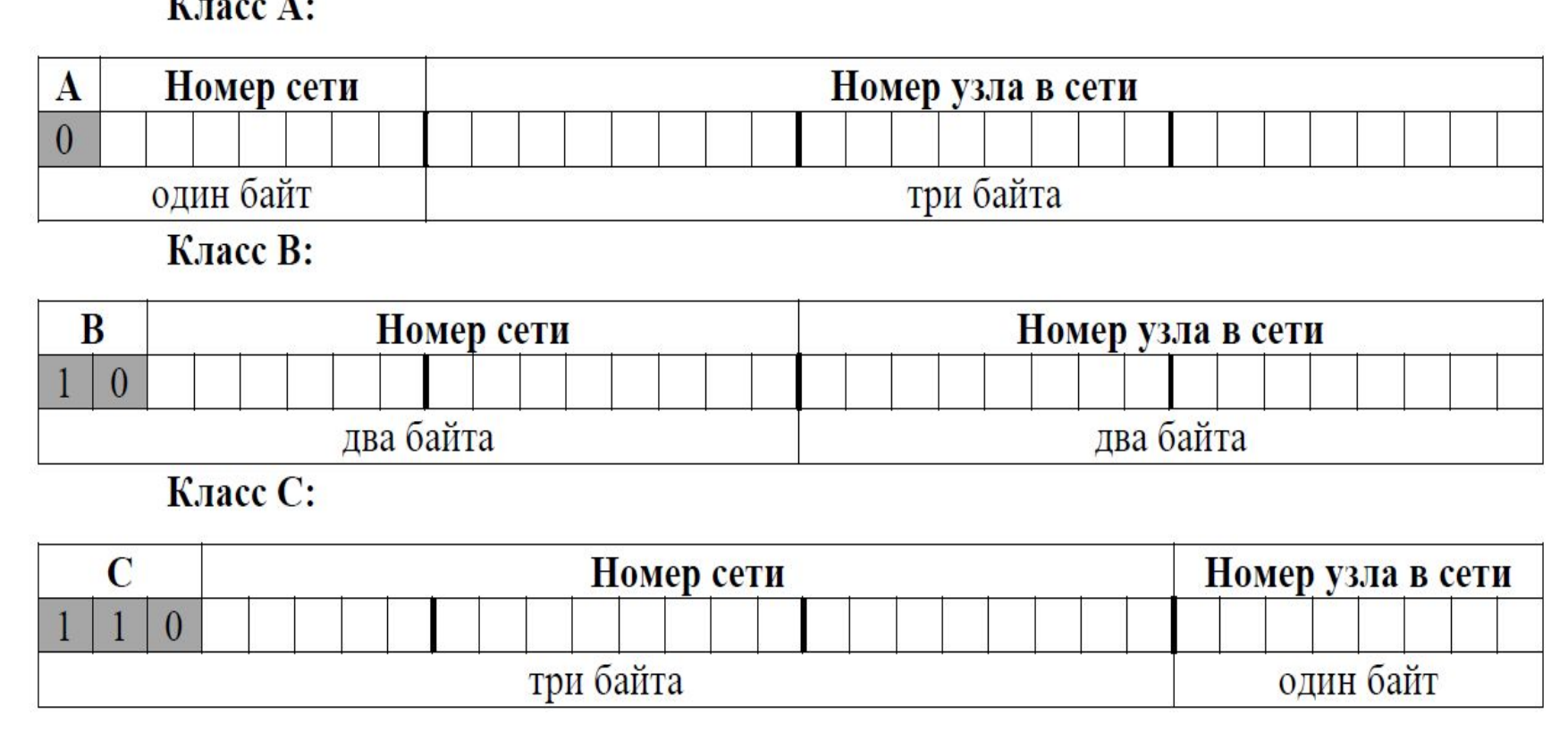

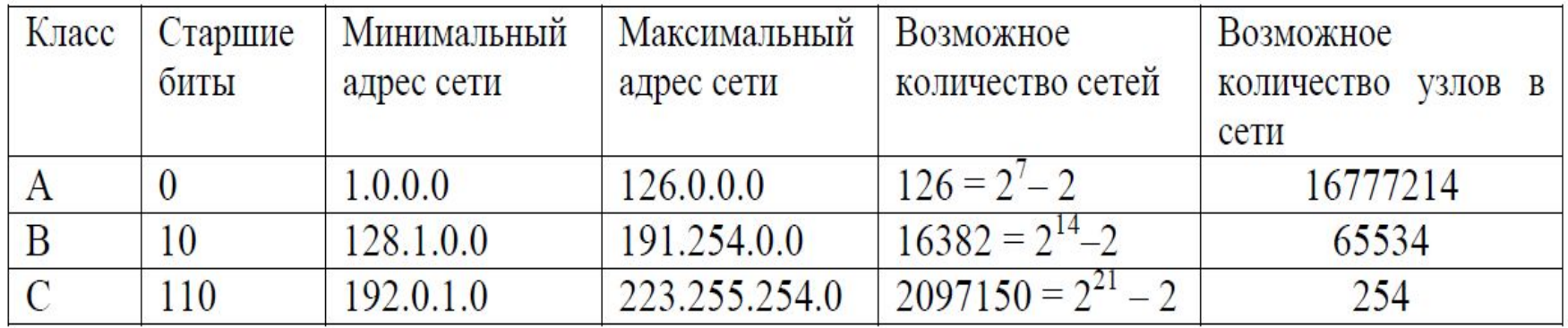

Таблица 1. Количественные характеристики классов сетей

Использование классовой адресации не позволяет экономно использовать ограниченный ресурс IP-адресов. Например, использование класса С для сетей, состоящих из 20-30 узлов, является расточительством.

С ростом сети Интернет классовая система адресации была вытеснена бесклассовой адресацией.

При бесклассовой адресации, для того чтобы определить, какая часть адреса относится к сети, а какая – к узлу, используется маска подсети. **Macka подсети (subnet mask)** - 32-хразрядное двоичное число, позволяющее определить, какая часть IP-адреса узла сети относится к адресу сети, а какая к адресу самого узла в этой сети.

В маске подсети старшие биты, отведенные в IP-адресе для номера сети и подсети, имеют значения равные единице; младшие биты, отведенные в IP адресе для номера узла в подсети, имеют

значения равные нулю.

Чередование нулей и единиц в маске запрещено.

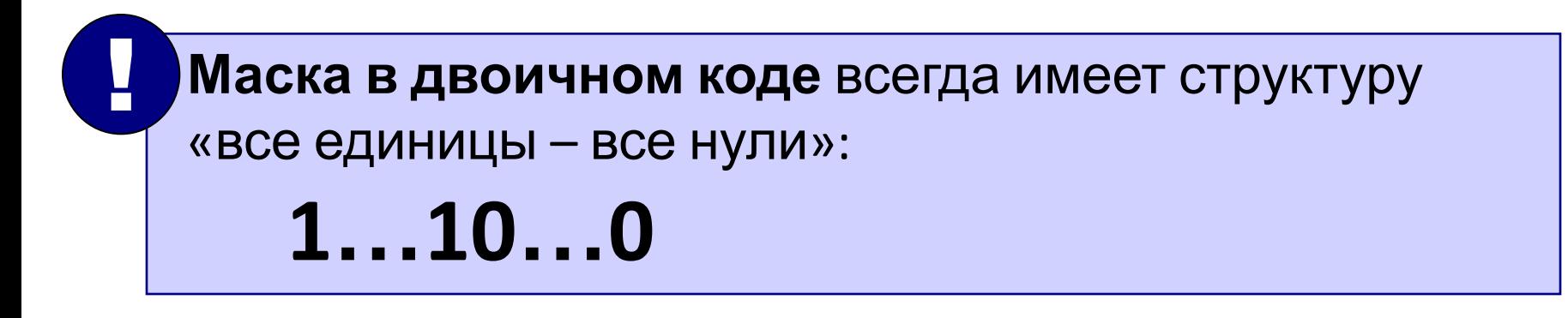

Ичтернете.

Маска в двоичном коде всегда имеет структуру «все единицы - все нули»:

 $1...10...0$ 

#### Последнее число маски:

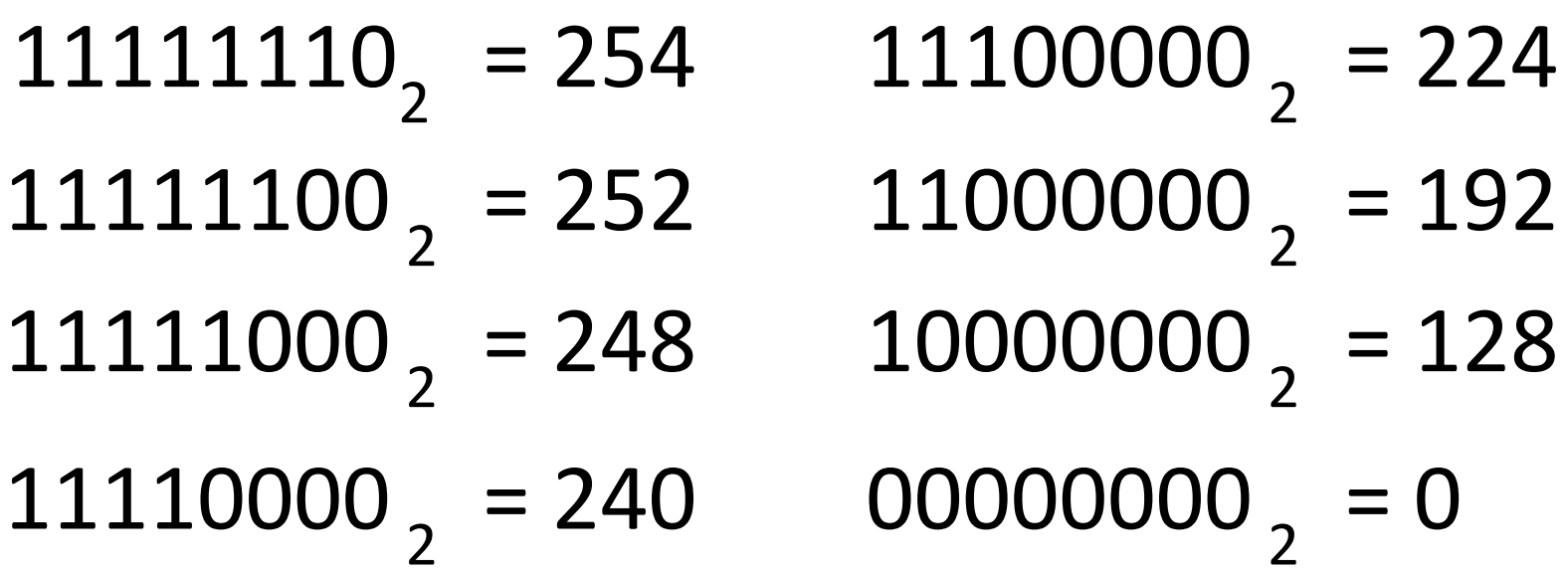

## **<sup>8</sup> Число компьютеров в сети**

Для данного адреса определите число компьютеров в сети:

**192.168.104.109/25** 25 единиц,

потом 7 нулей

Ответ: 126

## **11111111.11111111.11111111.10000000**

7 бит на номер компьютера

# **2 7 = 128** адресов

Из них 2 специальных:

- 7 младших битов нули **номер сети**
- 7 младших битов единицы «отправить всем»

(**широковещательный адрес**)

## **<sup>9</sup> Номер сети и компьютера**

Для адреса и маски определите номер сети и номер компьютера в сети:

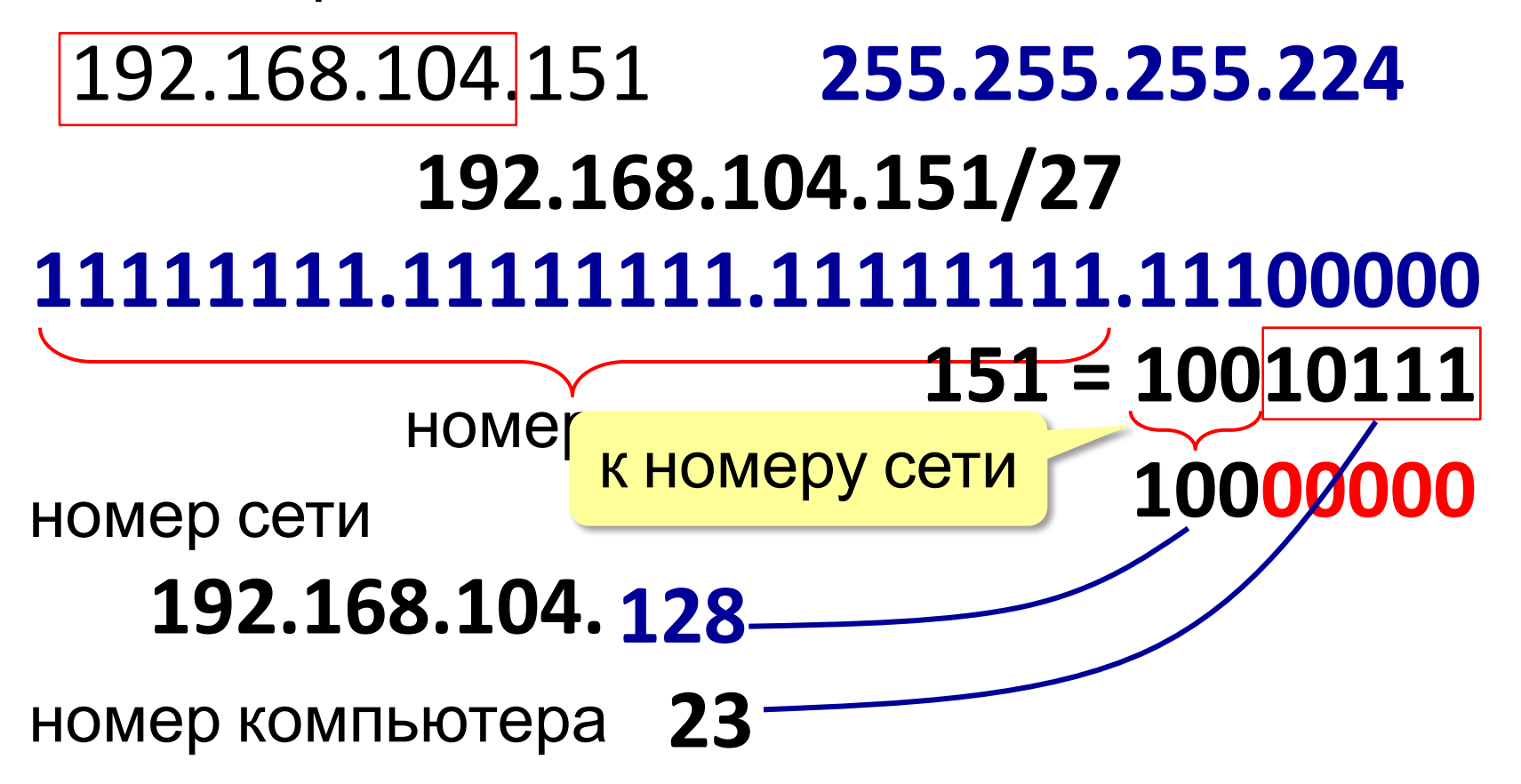

Адрес документа в Интернете (*URL = Uniform Resource Locator*) состоит из следующих частей:

 протокол, чаще всего **http** (для Web-страниц) или **ftp** (для файловых архивов)

знаки **://**, отделяющие протокол от остальной части адреса

доменное имя (или IP-адрес) сайта

каталог на сервере, где находится файл

имя файла

принято разделять каталоги не обратным слэшем «\» (как в *Windows*), а прямым «/», как в системе *UNIX* и ее «родственниках», например, в *Linux* 

пример адреса (URL)

http://www.vasya.ru/home/user/vasya/qu-qu.zip

здесь желтым маркером выделен протокол, фиолетовым – доменное имя сайта, голубым – каталог на сайте и серым – имя файла

Определить номер узла в IP-адресе **81.56.38.254** если известно, что адрес относится к одному из трех классов – А, В или С.

1) 81.56.38.254 2) 56.38.254 3) 38.254 4) 254

Определить номер сети в IP-адресе **189.89.51.188** если известно, что адрес относится к одному из трех классов – А, В или С.

1) 189.89.51.188 2) 189.89.51 3) 189.89 4) 189

Укажите, какие из представленных в таблице значений НЕ могут быть маской подсети.

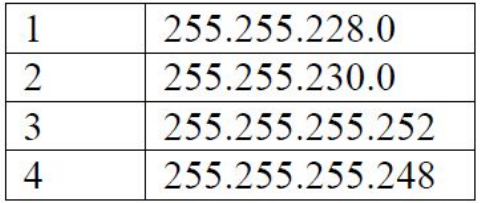

Запишите последовательно в порядке возрастания их номера, например, 134

#### Интернете.

В таблице приведены запросы к поисковому серверу. Расположите обозначения запросов в порядке возрастания количества страниц, которые найдет поисковый сервер по каждому запросу. Для обозначения логической операции "ИЛИ" в запросе используется символ |, а для логической операции "И" - &.

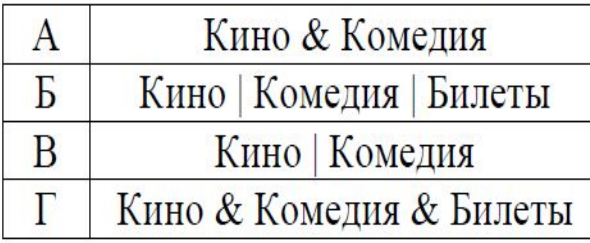

 $1)$ Доступ к файлу f tp.net, находящемуся на сервере txt.org, осуществляется по протоколу http. В таблице фрагменты адреса файла закодированы буквами от A до Ж. Запишите последовательность этих букв, кодирующую адрес указанного файла в сети Интернет.

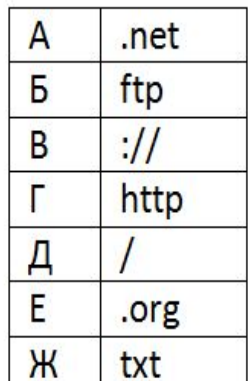

## **<sup>13</sup> Восстановление IP-адреса**

Лист бумаги, на котором был записан IP-адрес компьютера, оказался разорван на 4 части. Восстановите адрес компьютера (если решений несколько, выпишите все варианты):

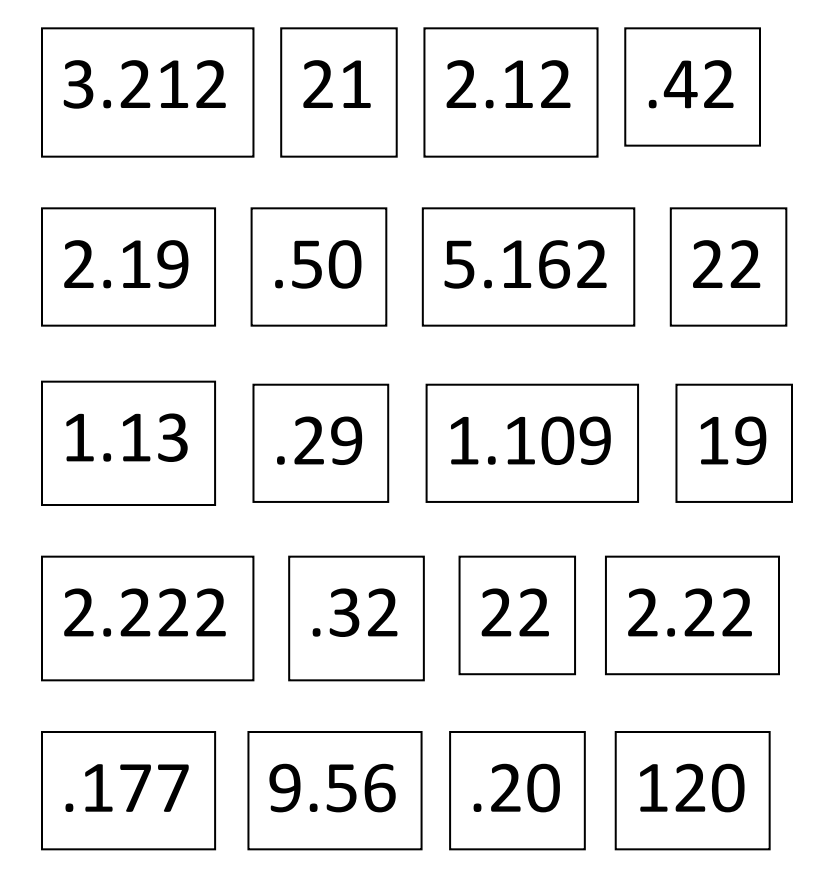

#### Интернете.

24) В терминологии сетей TCP/IP маской сети называют двоичное число, которое показывает, какая часть IP-адреса узла сети относится к адресу сети, а какая - к адресу узла в этой сети. Адрес сети получается в результате применения поразрядной конъюнкции к заданному адресу узла и его маске. По заданным IP-адресу узла сети и маске определите адрес сети:

IP-адрес: 12.16.196.10 Маска: 255.255.224.0

При записи ответа выберите из приведенных в таблице чисел 4 фрагмента четыре элемента IPадреса и запишите в нужном порядке соответствующие им буквы без точек.

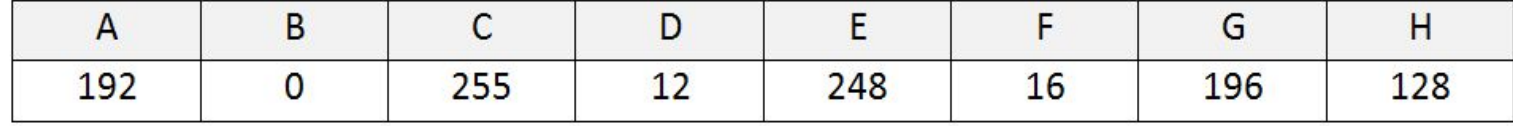

Пример. Пусть искомый адрес сети 192.168.128.0 и дана таблица

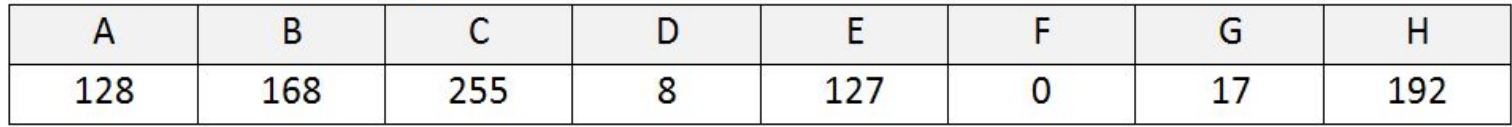

В этом случае правильный ответ будет НВАГ.

#### Интернете.

Если маска подсети 255.255.255.224 и IP-адрес компьютера в сети 162.198.0.157, то номер компьютера в сети равен

64) В терминологии сетей TCP/IP маска сети - это двоичное число, меньшее  $2^{32}$ ; в маске сначала (в старших разрядах) стоят единицы, а затем с некоторого места нули. Маска определяет, какая часть IP-адреса узла сети относится к адресу сети, а какая - к адресу самого узла в этой сети. Обычно маска записывается по тем же правилам, что и IP-адрес в виде четырёх байт, причём каждый байт записывается в виде десятичного числа. Адрес сети получается в результате применения поразрядной конъюнкции к заданному IPадресу узла и маске.

Например, если IP-адрес узла равен 131.32.255.131, а маска равна 255.255.240.0, то адрес сети равен 131.32.240.0.

Для узла с IP-адресом 214.32.112.131 адрес сети равен 214.32.64.0. Чему равен третий слева байт маски? Ответ запишите в виде десятичного числа.

#### Интернете.

- 130) Для узла с IP-адресом 156.133.216.35 адрес сети равен 156.133.216.0. Чему равно наибольшее количество возможных адресов в этой сети?
- 131) Для узла с IP-адресом 156.133.216.35 адрес сети равен 156.133.216.0. Чему равно наименьшее количество возможных адресов в этой сети?
- 132) (Д. Муфаззалов, Уфа) Два узла, находящиеся в одной сети, имеют IP-адреса 112.117.107.70 и 112.117.121.80. Укажите наименьшее возможное количество адресов в этой сети.

#### Интернете.

- 142) Два узла, находящиеся в разных подсетях, имеют IP-адреса 143.175.103.191 и 143.175.79.156. В масках обеих подсетей одинаковое количество единиц. Укажите наибольшее возможное количество единиц в масках этих подсетей. Учтите, что два адреса в любой подсети зарезервированы: адрес всей подсети и широковещательный адрес.
- 143) Два узла, находящиеся в разных подсетях, имеют IP-адреса 156.77.32.127 и 156.77.117.78. В масках обеих подсетей одинаковое количество единиц. Укажите наибольшее возможное количество единиц в масках этих подсетей. Учтите, что два адреса в любой подсети зарезервированы: адрес всей подсети и широковещательный адрес.

149) Два узла, находящиеся в разных подсетях, имеют IP-адреса 112.74.161.2 и 112.74.98.15. В масках обеих подсетей одинаковое количество единиц. Укажите наименьшее возможное значение третьего слева байта этой маски. Ответ запишите в виде десятичного числа. 150) Два узла, находящиеся в разных подсетях, имеют IP-адреса 127.152.112.121 и 127.152.113.151. В масках обеих подсетей одинаковое количество единиц. Укажите наименьшее возможное значение третьего слева байта этой маски. Ответ запишите в виде десятичного числа.

#### Интернете.

 $12$ 

В терминологии сетей ТСР/ІР маской сети называется двоичное число, определяющее, какая часть IP-адреса узла сети относится к адресу сети, а какая - к адресу самого узла в этой сети. При этом в маске сначала (в старших разрядах) стоят единицы, а затем с некоторого места - нули. Обычно маска записывается по тем же правилам, что и IP-адрес - в виде четырёх байтов, причём каждый байт записывается в виде десятичного числа. Адрес сети получается в результате применения поразрядной конъюнкции к заданному IP-адресу узла и маске.

Например, если IP-адрес узла равен 231.32.255.131, а маска равна 255.255.240.0, то адрес сети равен 231.32.240.0.

В двух подсетях используются одинаковые маски. Известны два IP-адреса, находящиеся в одной подсети, - 167.77.194.47 и 167.77.194.37 - и один IP-адрес из другой - 167.77.200.25.

Сколько существует масок, при которых соблюдается условие задачи?